ФИО: Максимов Алексе**й Бритери СТЕРСТВО НАУКИ И ВЫСШЕГО ОБРАЗОВАНИЯ РОССИЙСКОЙ ФЕДЕРАЦИИ** <u>8db180d1a3f02ac860521a5672742735c18b1d6</u><br>Автономное образования и преждения с образовательное учреждение Документ подписан простой электронной подписью Информация о владельце: Должность: директор департамента по образовательной политике Дата подписания: 20.11.2023 10:22:00 Уникальный программный ключ:

высшего образования «МОСКОВСКИЙ ПОЛИТЕХНИЧЕСКИЙ УНИВЕРСИТЕТ»

#### УТВЕРЖДЕНО

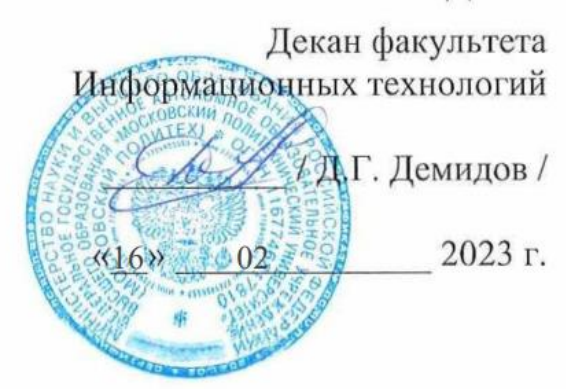

# **РАБОЧАЯ ПРОГРАММА ДИСЦИПЛИНЫ**

**«Системы автоматизированного проектирования электронных устройств»**

Направление подготовки **27.04.04 «Управление в технических системах»**

Образовательная программа (профиль подготовки) **«Беспилотная робототехника и эргономика»**

> Квалификация (степень) выпускника **Магистр**

> > Форма обучения **Очная**

Год приема – 2023

Москва 2023 г.

## **1. ЦЕЛИ ОСВОЕНИЯ ДИСЦИПЛИНЫ**

К **основным целям** освоения дисциплины «Системы автоматизированного проектирования электронных устройств» относится:

- формирование у студентов навыков имитационного моделирования электронных устройств;
- формирование у студентов навыков схемотехнического проектирования электронных устройств;
- формирование у студентов навыков проектирования печатных плат;
- закрепление получаемых знаний и навыков на практике;

К **основным задачам** дисциплины относятся:

- ознакомление студента с современными методами имитационного моделирования электронных устройств;
- ознакомление студента с современными методами схемотехнического проектирования электронных устройств;
- ознакомление студента с современными методами схемотехнического проектирования печатных плат;
- формирование у студента навыка использования современного интегрированного программного обеспечения для проектирования электронных устройств.

### **ПЕРЕЧЕНЬ ПЛАНИРУЕМЫХ РЕЗУЛЬТАТОВ ОБУЧЕНИЯ ПО ДИСЦИПЛИНЕ (МОДУЛЮ), СООТНЕСЕННЫЕ С ПЛАНИРУЕМЫМИ РЕЗУЛЬТАТАМИ ОСВОЕНИЯ ОБРАЗОВАТЕЛЬНОЙ ПРОГРАММЫ**

В результате освоения дисциплины у обучающихся формируются следующие компетенции и должны быть достигнуты следующие результаты обучения как этап формирования соответствующих компетенций.

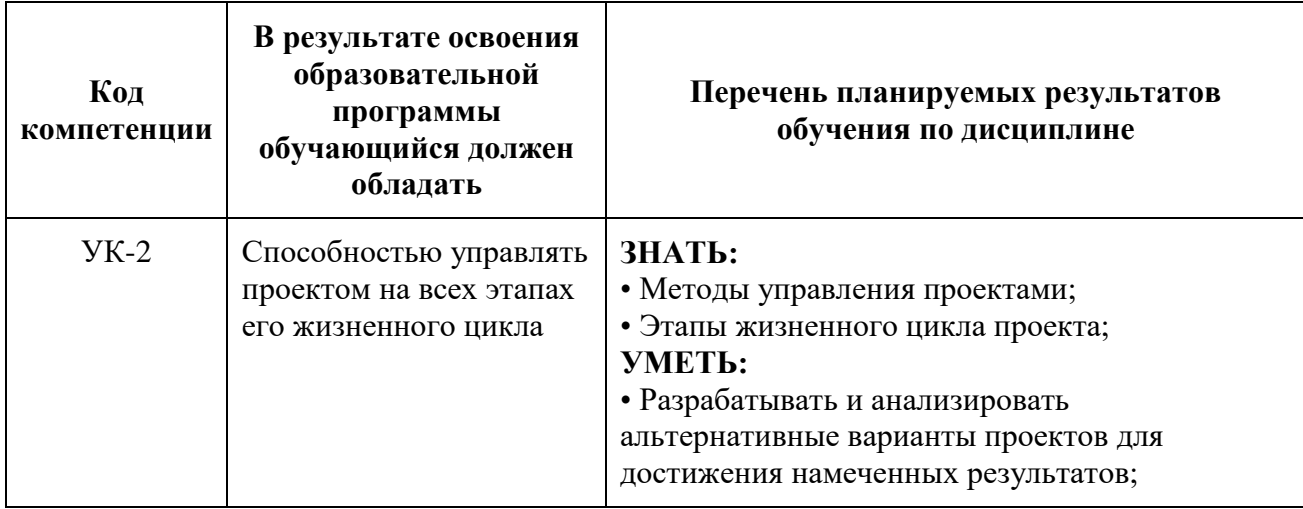

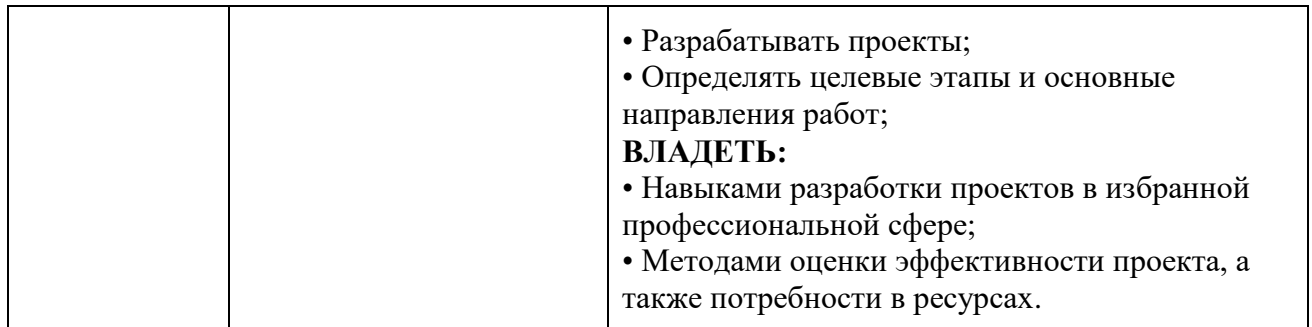

## **2. МЕСТО ДИСЦИПЛИНЫ В СТРУКТУРЕ ООП МАГИСТРАТУРЫ**

Дисциплина относится к числу учебных дисциплин вариативной части основной образовательной программы магистратуры.

Дисциплина взаимосвязана логически и содержательно-методически со всеми остальными дисциплинами и практиками ООП.

## **2.1. СТРУКТУРА И СОДЕРЖАНИЕ ДИСЦИПЛИНЫ**

Общая трудоемкость дисциплины составляет 2 зачетных единицы, т.е. 72 академических часов (из них 38 часов – самостоятельная работа студентов).

На втором курсе, третьем семестре, выделяется 2 зачетных единицы, т.е. 72 академических часа (из них 38 часов – самостоятельная работа студентов).

Структура и содержание дисциплины по срокам и видам работы отражены в приложении.

## **3. СОДЕРЖАНИЕ ДИСЦИПЛИНЫ**

## **Тема 1. Программное обеспечение для проектирования электронных устройств**

Обзор программного обеспечения для автоматизации проектирования электроники. ПО для схемотехнического проектирования. ПО для имитационного моделирования. ПО для расчета отдельных электронных узлов. Интегрированные САПР.

## **Тема 2. Введение в интегрированные САПР для проектирования электронных устройств**

Введение в САПР Altium Designer. Обзор основных возможностей. Процесс проектирования.

#### **Тема 3. Использование основных модулей САПР Altium Designer**

Схемный редактор. Библиотеки схемных компонентов. Модели электронных компонентов. SPICE симуляция.

#### **Тема 4. Корпуса современных радиоэлементов.**

Корпуса пассивных и активных радиоэлементов. Технологии монтажа. Этапы развития корпусов для поверхностного монтажа.

#### **Тема 5. Технологии производства печатных плат**

Обзор технологий производства печатных плат. Материалы. Классы точности. Технологические ограничения при проектировании печатных плат.

#### **Тема 6. Многослойные печатные платы**

Компоновка слоев многослойных печатных плат. Компоновка сигнальных слоев. Компоновка слоев питания.

#### **Тема 7. Принципы трассировки печатных плат**

Основные аспекты трассировки печатаных плат. Разделение земель. Блокировочные конденсаторы. Наводки и помехи.

#### **Тема 8. Трассировка источников питания**

Разработка линейных источников питания. Разработка импульсных источников питания. Повышающие и понижающие преобразователи.

#### **Тема 9. Линии передачи**

Трассировка высокоскоростных сигналов. Линии передачи. Волновое сопротивление. Согласование сопротивлений. Линии передачи в печатных платах.

#### **Тема 10. Дифференциальная передача сигналов**

Дифференциальные пары. Выравнивание длин сигналов. Дифференциальное и синфазное сопротивление. Трассировка дифференциальных пар.

#### **Тема 11. Тепловые расчеты**

Основы тепловых расчетов. Термическое сопротивление.

#### **3.4. Тематика семинарских/практических и лабораторных занятий**

3.4.1 Семинарские/практические занятия *См. приложение* 3.4.2 Лабораторные занятия См. приложение

#### **Тематика курсовых проектов (курсовых работ)**

*Не предусмотрено*

## **3. Учебно-методическое и информационное обеспечение**

## **3.1. Нормативные документы и ГОСТы**

1. ГОСТ Р МЭК 60770-3-2016 ДАТЧИКИ ДЛЯ ПРИМЕНЕНИЯ В СИСТЕМАХ УПРАВЛЕНИЯ ПРОМЫШЛЕННЫМ ПРОЦЕССОМ. Часть 3. Методы оценки характеристик интеллектуальных датчиков

## 2. ГОСТ Р 52633.5-2011Защита информации. ТЕХНИКА ЗАЩИТЫ ИНФОРМАЦИИ.

Автоматическое обучение нейросетевых преобразователей биометрия-код доступа.

## **3.2. Основная литература**

- 1. Матвеенко, И. П. Основы электроники и микропроцессорной техники. Лабораторный практикум : учебное пособие / И. П. Матвеенко. — Минск: РИПО, 2015. — 131 с.
- 2. Зотов, А. В. Системы автоматизированного проектирования технологических процессов : учебно-методическое пособие / А. В. Зотов, А. А. Козлов. — Тольятти : ТГУ, 2016. — 87 с.
- 3. Лопаткин, А. Проектирование печатных плат в системе Altium Designer : учебное пособие / А. Лопаткин. — 2-е изд. — Москва : ДМК Пресс, 2017.  $-554c$
- 4. Загородных, О. В. Технология изготовления печатных плат и сборка функциональных узлов : учебное пособие / О. В. Загородных. — Омск : ОмГТУ, 2019. — 164 с.
- 5. Технология проектирования печатных плат в САПР Р-САD-2006 : учебно-методическое пособие / Н. Ю. Иванова, А. С. Петров, В. И. Поляков, Е. Б. Романова. — Санкт-Петербург : НИУ ИТМО, 2009. — 168 с.

## **3.3. Дополнительная литература**

- 1. Брусницына, Л. А. Технология изготовления печатных плат: учебное пособие / Л. А. Брусницына, Е. И. Степановских. — Екатеринбург: УрФУ, 2015. — 200 с.
- 2. Уваров, А. С. Автотрассировщики печатных плат : сборник / А. С. Уваров. — Москва : ДМК Пресс, 2009. — 288 с.
- 4. Лопаткин, А. Проектирование печатных плат в Altium Designer / А. Лопаткин. — Москва : ДМК Пресс, 2016. — 400 с.

## **4.1. Электронные образовательные ресурсы**

1. ЭОР в разработке

## **4.2. Лицензионное и свободно распространяемое программное обес**

- 1. Microsoft Windows 10
- 2. LibreOffice.
- 3. WPS Office.
- 4. SoftMaker FreeOffice.
- 5. OpenOffice.

# **4.3. Лицензионное и свободно распространяемое программное обеспечение**

- 6. Microsoft Windows 10
- 7. LibreOffice.
- 8. WPS Office.
- 9. SoftMaker FreeOffice.
- 10. OpenOffice.

# **4.4. Современные профессиональные базы данных и информационные справочные системы**

1. Архив научных журналов НЭИКОН <https://arch.neicon.ru/xmlui/> Доступ свободный

2. eLIBRARY.RU [www.elibrary.ru](http://www.elibrary.ru/) Доступ свободный Необходима индивидуальная регистрация

3. eLIBRARY.ru (Архив журналов РАН)

Российская академия наук и издательство «Наука» открыли свободный доступ к архивам журналов РАН на платформе eLIBRARY.ru <https://elibrary.ru/titlerefgroup.asp?titlerefgroupid=3> Доступ свободный Необходима индивидуальная регистрация

4. Books at JSTOR: Open Access <https://about.jstor.org/librarians/books/open-access-books-jstor/> Доступ свободный

5. Базы данных ИНИОН РАН <http://inion.ru/resources/bazy-dannykh-inion-ran/>

## Доступ свободный

6. ВСЕНАУКА <https://vsenauka.ru/knigi/besplatnyie-knigi.html> Доступ свободный

7. Журнальный зал <https://magazines.gorky.media/> Доступ свободный

8. ИВИС Универсальная база данных электронных периодических изданий. <http://og-ti.ru/biblioteka/periodicheskie-izdanija> Доступ по подписке

9. КиберЛенинка <http://openbooks.ifmo.ru/ru/> Доступ свободный

11. Электронная библиотека РФФИ (РЦНИ)

Раздел сайта РФФИ (РЦНИ) «Библиотека» содержит издания по фундаментальным исследованиям в области естественных и гуманитарных наук.

<https://www.rfbr.ru/rffi/ru/books> Доступ свободный, регистрация необязательна

12. Справочные правовые системы КонсультантПлюс [www.consultant.ru](http://www.consultant.ru/)

# **5. ОБРАЗОВАТЕЛЬНЫЕ ТЕХНОЛОГИИ**

Методика преподавания дисциплины и реализация компетентностного подхода в изложении и восприятии материала предусматривает использование следующих активных и интерактивных форм проведения групповых, индивидуальных, аудиторных занятий в сочетании с внеаудиторной работой с целью формирования и развития профессиональных навыков у обучающихся:

- выполнение лабораторных работ в лабораториях вуза;
- посещение лекций;
- посещение семинаров и практических занятий;
- индивидуальные и групповые консультации студентов с преподавателем;
- посещение профильных конференций и работа на мастер-классах

экспертов и специалистов.

Самостоятельная внеаудиторная работа студентов состоит из выполнения, подготовки к занятиям, а также подготовки к промежуточной аттестации во время экзаменационной сессии и составляет 50%.

## **6. ОЦЕНОЧНЫЕ СРЕДСТВА ДЛЯ ТЕКУЩЕГО КОНТРОЛЯ УСПЕВАЕМОСТИ, ПРОМЕЖУТОЧНОЙ АТТЕСТАЦИИ ПО ИТОГАМ ОСВОЕНИЯ ДИСЦИПЛИНЫ И УЧЕБНО-МЕТОДИЧЕСКОЕ ОБЕСПЕЧЕНИЕ САМОСТОЯТЕЛЬНОЙ РАБОТЫ СТУДЕНТОВ**

В процессе обучения используются следующие оценочные формы самостоятельной работы студентов, оценочные средства текущего контроля успеваемости и промежуточных аттестаций.

В третьем семестре: выполнение лабораторных работ, экзамен.

В результате освоения дисциплины (модуля) формируются следующие компетенции – см. п. 3 данной Рабочей программы. В процессе освоения образовательной программы данные компетенции, в том числе их отдельные компоненты, формируются поэтапно в ходе освоения обучающимися дисциплин (модулей), практик в соответствии с учебным планом и календарным графиком учебного процесса.

Показателем оценивания компетенций на различных этапах их формирования является достижение обучающимися планируемых результатов обучения по дисциплине (модулю).

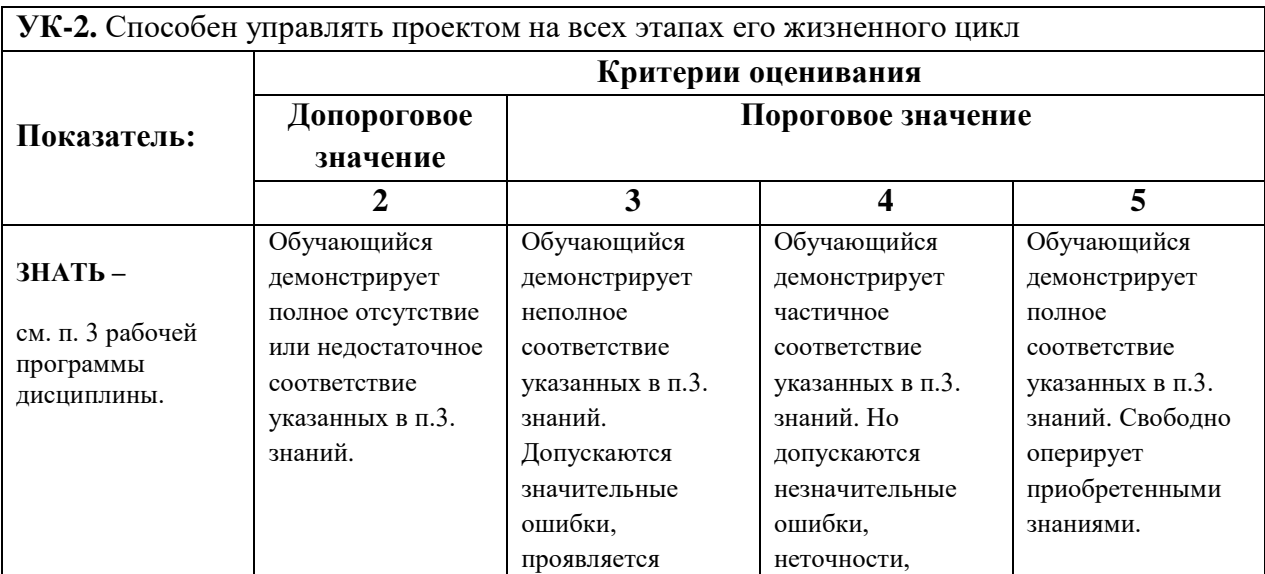

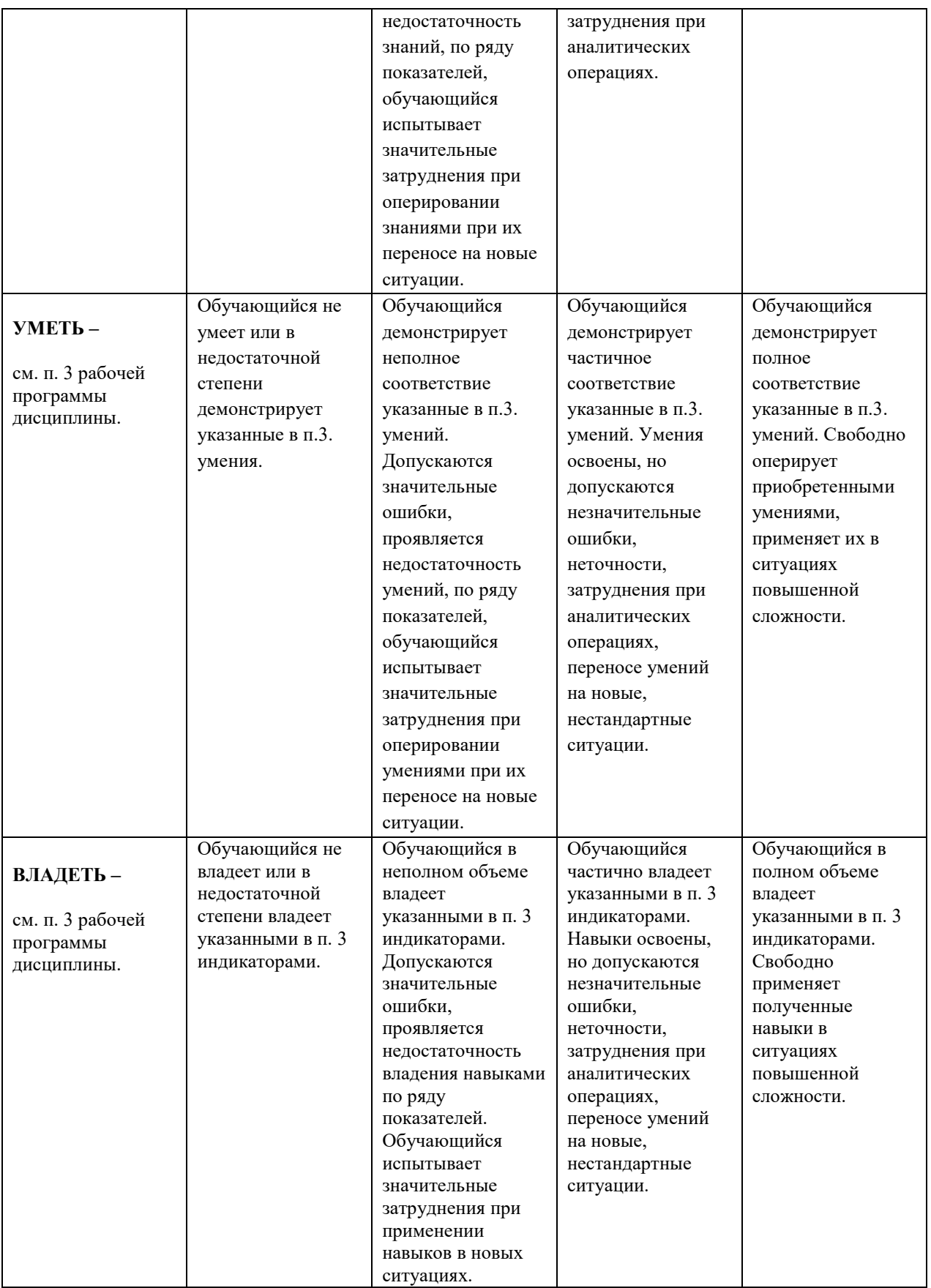

# **ФОРМА ПРОМЕЖУТОЧНОЙ АТТЕСТАЦИИ: ЭКЗАМЕН.**

Промежуточная аттестация обучающихся в форме экзамена проводится по результатам выполнения всех видов учебной работы, предусмотренных учебным планом по данной дисциплине (модулю), при этом учитываются результаты текущего контроля успеваемости в течение семестра. Оценка степени достижения обучающимися планируемых результатов обучения по дисциплине (модулю) проводится преподавателем, ведущим занятия по дисциплине (модулю) методом экспертной оценки. По итогам промежуточной аттестации по дисциплине (модулю) выставляется оценка «отлично», «хорошо», «удовлетворительно» или «неудовлетворительно».

К промежуточной аттестации допускаются только студенты, выполнившие все виды учебной работы, предусмотренные рабочей программой по дисциплине.

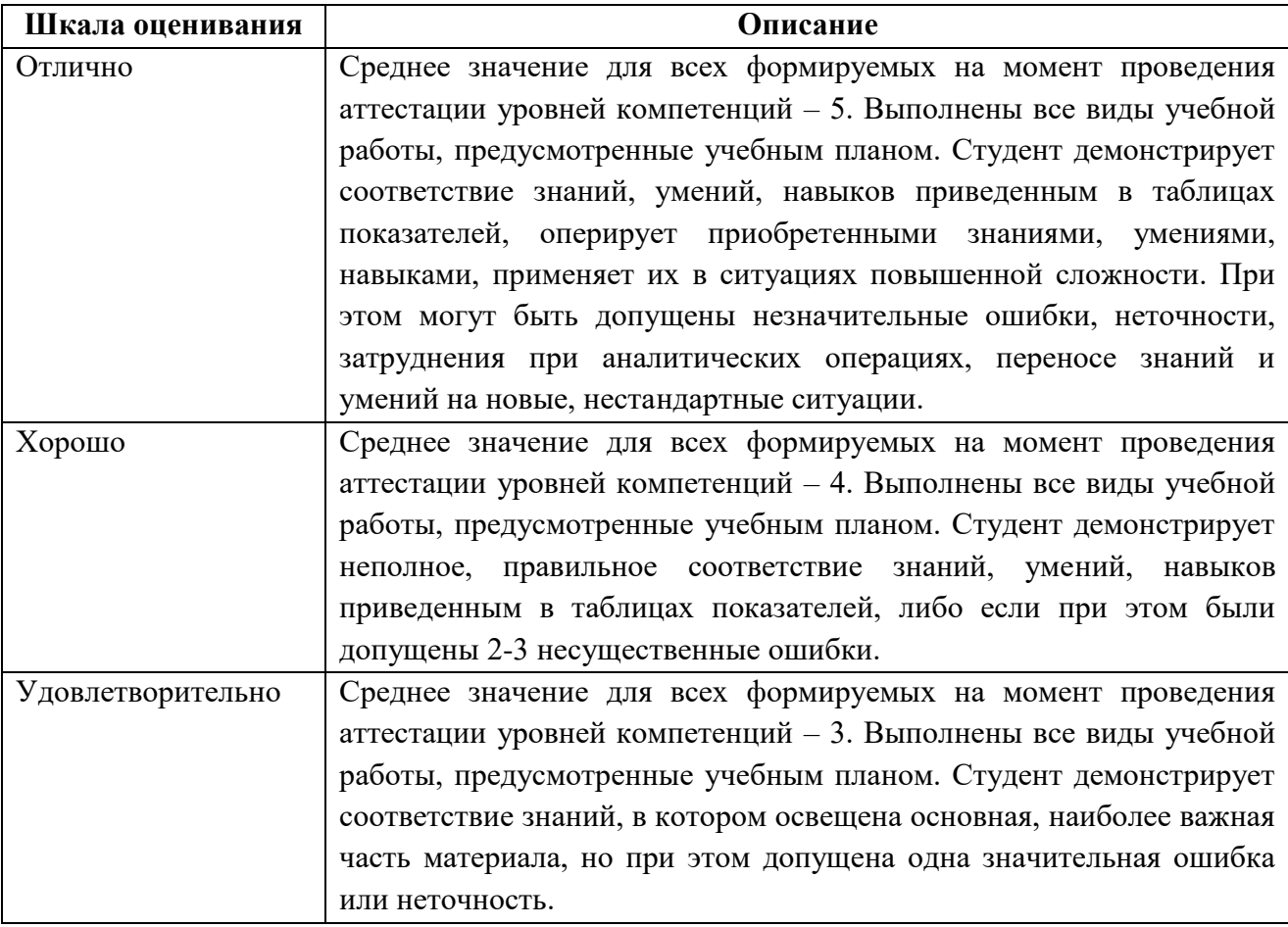

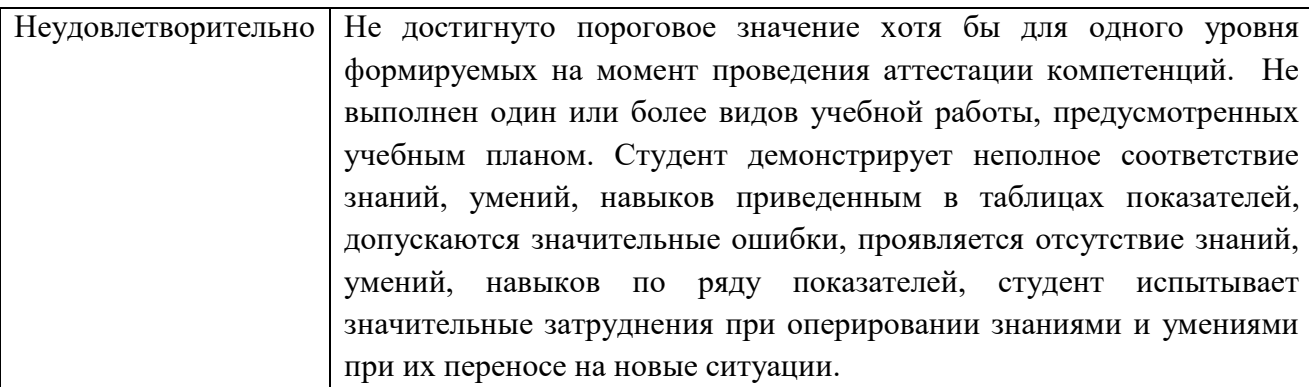

Фонды оценочных средств представлены в Приложении к рабочей программе.

## **7. МАТЕРИАЛЬНО-ТЕХНИЧЕСКОЕ ОБЕСПЕЧЕНИЕ ДИСЦИПЛИНЫ**

#### **7.1 Требования к оборудованию и помещению для занятий**

Лекционные занятия должны проводиться в специализированных аудиториях с комплектом мультимедийного оборудования и/или доской для записей материалов. Число рабочих мест в аудитории должно быть достаточным для обеспечения индивидуальной работы студентов.

Семинарские занятия должны проводиться в специализированных аудиториях с комплектом мультимедийного оборудования и/или доской для записей материалов. Число рабочих мест в аудитории должно быть достаточным для обеспечения индивидуальной работы студентов.

#### **7.2 Требования к программному обеспечению**

Для выполнения лабораторных работ и самостоятельной работы необходимо следующее программное обеспечение:

- 1. Microsoft windows.
- 2. Офисные приложения Microsoft Office.

Для проведения лекционных и практических занятий специального программного обеспечения для освоения дисциплины не требуется.

## **8. МЕТОДИЧЕСКИЕ РЕКОМЕНДАЦИИ ДЛЯ САМОСТОЯТЕЛЬНОЙ РАБОТЫ СТУДЕНТОВ**

Изучение дисциплины осуществляется в строгом соответствии с целевой установкой в тесной взаимосвязи учебным планом.

В процессе самостоятельной работы студенты закрепляют и углубляют знания, полученные во время аудиторных занятий, готовятся к промежуточной аттестации, а также самостоятельно изучают отдельные темы учебной программы.

На занятиях студентов, в том числе предполагающих практическую деятельность, осуществляется закрепление полученных, в том числе и в процессе самостоятельной работы, знаний. Особое внимание обращается на развитие умений и навыков установления связи положений теории с профессиональной деятельностью будущего специалиста.

Самостоятельная работа осуществляется индивидуально. Контроль самостоятельной работы организуется в двух формах:

- самоконтроль и самооценка студента;
- контроль со стороны преподавателей (текущий и промежуточный).

Текущий контроль осуществляется на аудиторных занятиях, промежуточный контроль осуществляется на зачете и/или экзамене в письменной (устной) форме.

Критериями оценки результатов самостоятельной работы студента являются:

- уровень освоения студентом учебного материала;
- умения студента использовать теоретические знания при выполнении практических задач;
- сформированность компетенций;
- оформление материала в соответствии с требованиями.

#### **10. МЕТОДИЧЕСКИЕ РЕКОМЕНДАЦИИ ДЛЯ ПРЕПОДАВАТЕЛЯ**

1. При подготовке к занятиям следует предварительно проработать материал занятия, предусмотрев его подачу точно в отведенное для этого время занятия. Следует подготовить необходимые материалы – теоретические сведения, задачи и др. При проведении занятия следует контролировать подачу материала и решение заданий с учетом учебного времени, отведенного для занятия.

2. При проверке работ и отчетов следует учитывать не только правильность выполнения заданий, но и оптимальность выбранных методов решения, правильность выполнения всех его шагов.

*Программа составлена в соответствии с Федеральным государственным стандартом высшего образования по направлению подготовки магистров 27.04.04 «Управление в технических системах».*

*Приложение 1*

# **Структура и содержание дисциплины «Системы автоматизированного проектирования электронных устройств» по направлению подготовки 27.04.04 «Управление в технических системах».**

**(магистратура)**

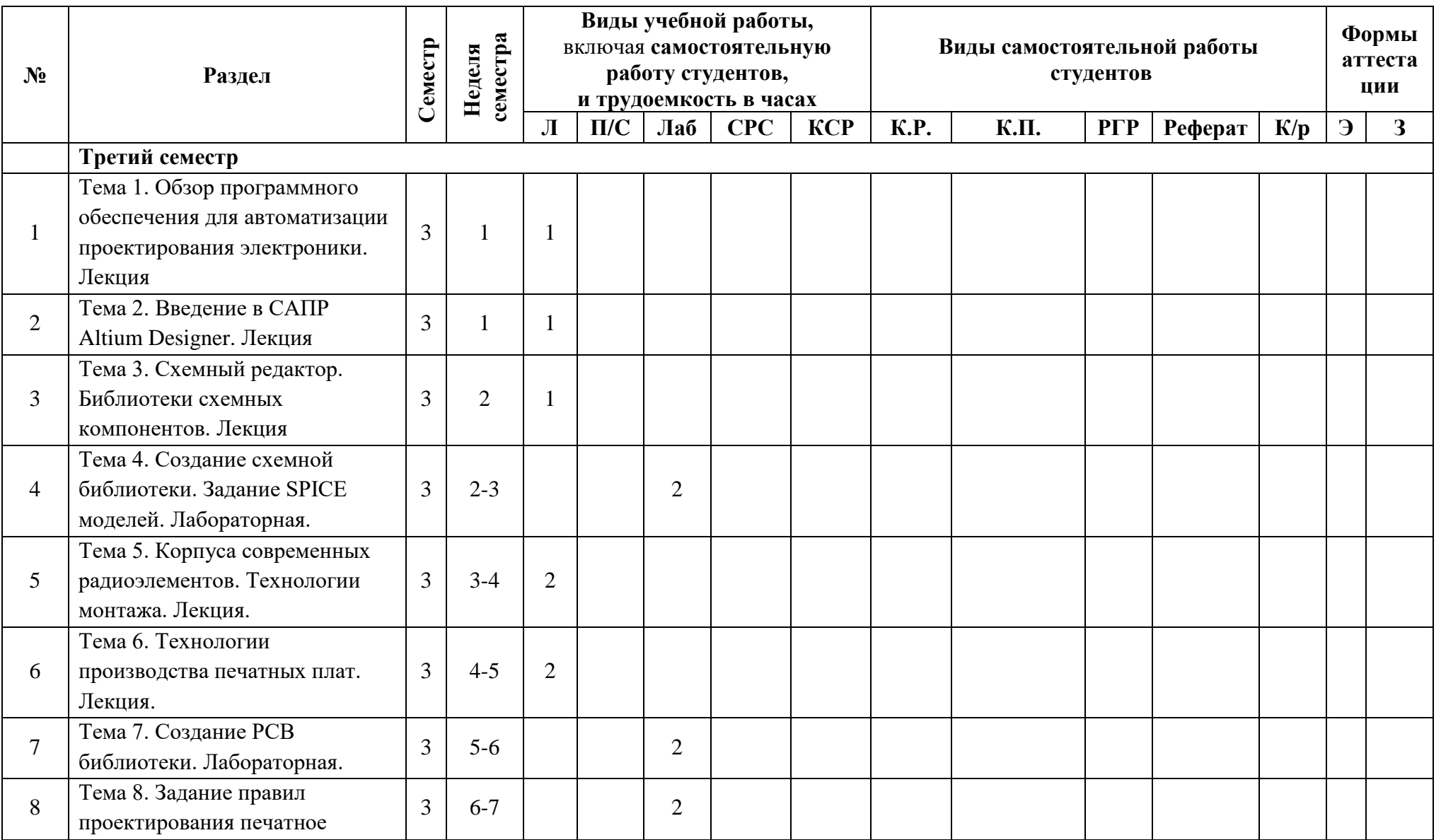

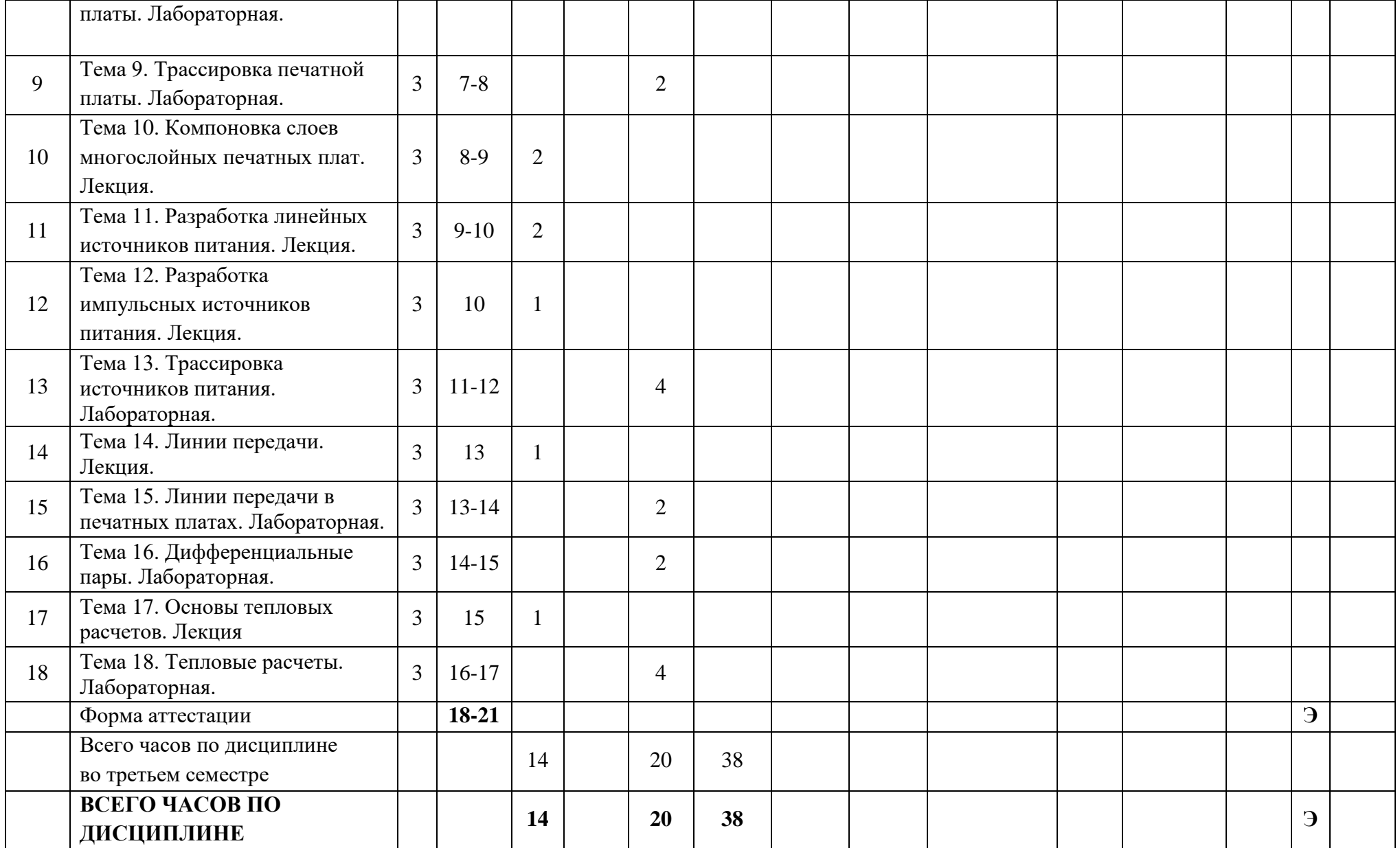

# **ФОНД ОЦЕНОЧНЫХ СРЕДСТВ ПО ДИСЦИПЛИНЕ**

#### **«Системы автоматизированного проектирования электронных устройств»**

# **1. КОНТРОЛЬНЫЕ ВОПРОСЫ К ДИСЦИПЛНЕ**

- 1. Имитационное моделирование электронных схем. SPICE модели.
- 2. Корпуса пассивных радиоэлементов.
- 3. Корпуса активных радиоэлементов.
- 4. Печатные платы. Базовые материалы и технология производства.
- 5. Базовые принципы трассировки печатных плат.
- 6. Преимущества и недостатки одно, двух и многослойных печатных плат.
- 7. Компоновка слоев многослойных печатных плат.
- 8. Компоновка слоев заземления.
- 9. Блокировочные конденсаторы. Подключение выводов компонентов.
- 10. Петлевые и щелевые антенны. Взаимное влияние проводников.
- 11. Процесс проектирования печатных плат в современных САПР.

12. Задание правил проектирования печатных плат. Факторы, влияющие на правила проектирования.

- 13. Линейные регуляторы напряжения. Преимущества и недостатки.
- 14. Импульсный понижающий преобразователь. Принцип работы.
- 15. Импульсный повышающий преобразователь. Принцип работы.
- 16. Линии передачи. Волновое сопротивление.
- 17. Линии передачи. Согласование сопротивлений.

18. Линии передачи. Рассогласованная нагрузка. Нагрузка холостого хода и короткого замыкания.

- 19. Дифференциальная передача сигналов.
- 20. Согласование сопротивлений в дифференциальных линиях передачи.
- 21. Реализация линий передачи в печатных платах.
- 22. Основы тепловых расчетов. Термическое сопротивление.

#### **2. ТИПОВОЕ ПРАКТИЧЕСКОЕ ЗАДАНИЕ**

В САПР Altium Designer создать библиотеку электронных компонентов, добавить в нее электронные компоненты. Добавить SPICE модели для имитационного моделирования. Осуществить ввод электрической принципиальной схемы в схемном редакторе. Провести имитационное моделирование полученной схемы. Задать правила проектирования для печатной платы. Выполнить трассировку печатной платы. Сгенерировать файлы для производства.